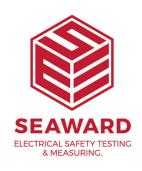

## How to setup the Supernova tester so it prints after test?

To be able print after the test has been completed, you will need to follow the steps below:

- 1. MAIN MENU
- 2. SETUP
- 3. SYSTEM CONFIGURATION
- 4. AFTER TEST: Select a setting ciontaining DOWNLOAD

If you require more help, please contact us at https://www.seaward.com/de/enquire/.